## Perche' le CPU multicore

I processi industriali producono chip sempre piu' densi in termini di transistor

2000

Inoltre:Watt ~ Volt<sup>2</sup> x frequenza Frequenza ~ Volt

Watt  $\sim$  frequenza $^3$ 

Il rapporto Watt/mm2 (calore per mm diventa troppo grande per raffreddare i 2) **1990 1990 1990** chip economicamente

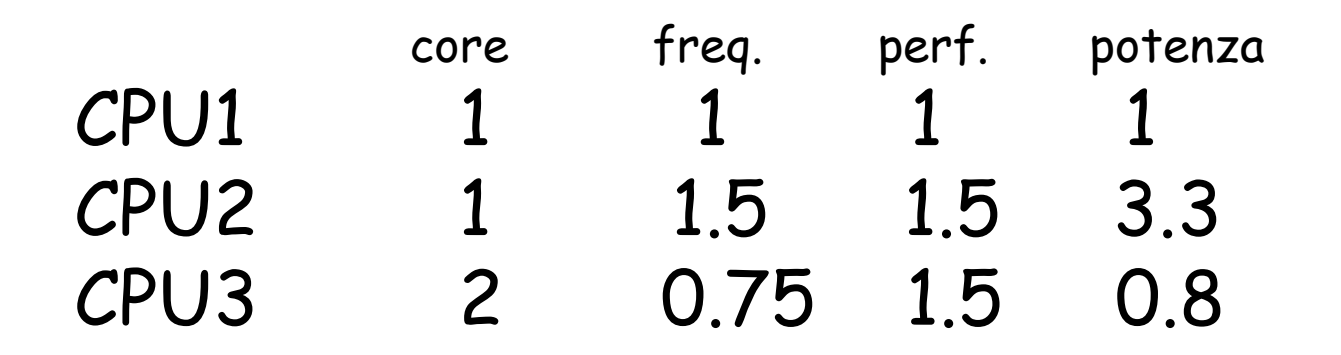

CPU3 con 2 core e una frequenza ridotta del 25%, ha le stesse prestazioni di CPU2 con 1/3 della potenza (e del calore dissipato)

## Una CPU multicore

- • Una CPU multicore e' un insieme di unita' processanti autonome in un unico chip, che condividono risorse (cache, bus, e memoria centrale
- I core possono condividere la cache o avere cache proprie
- Oggi si hanno al piu' 6-8 core

E' un esempio di calcolatore parallelo a memoria condivisa

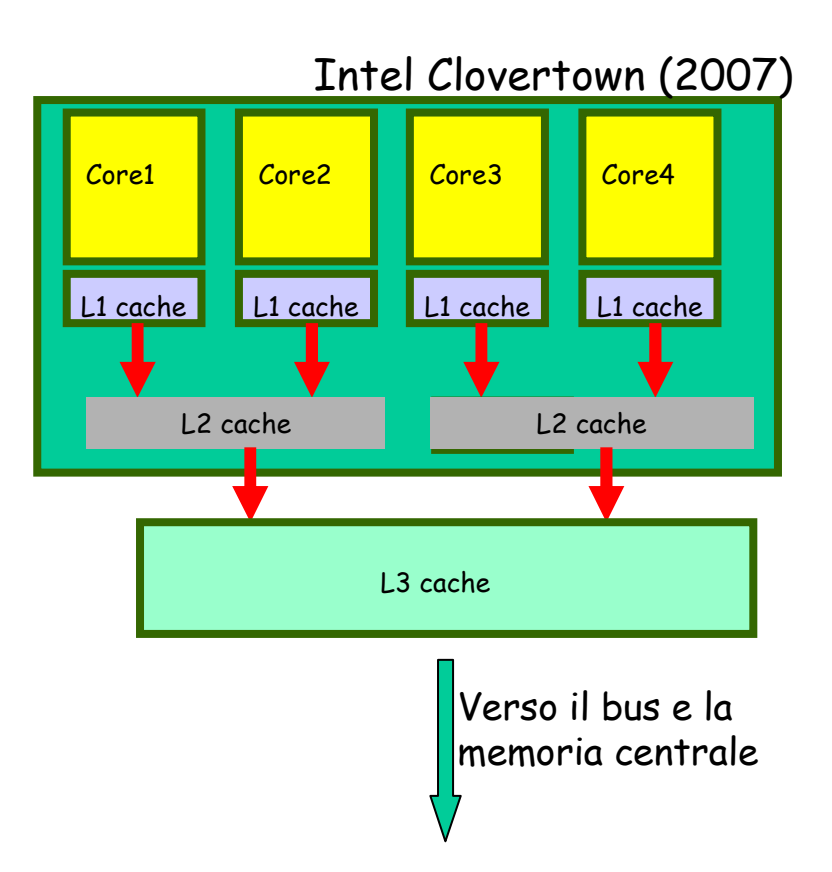

#### Architetture multicore: IBM

#### IBM Power 5 (2004)

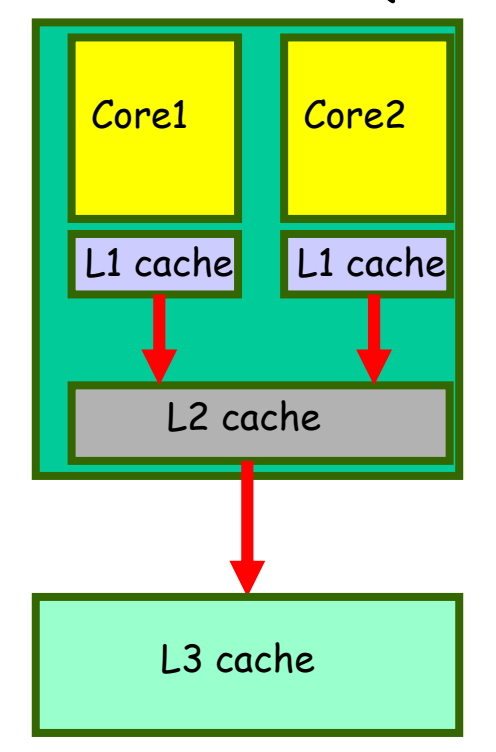

 $Core = 2$  Cache L1 = 2x32KB Cache L2 = 1875 MBCache  $L3 = 36$  MB PP ~ 15.2 Gflops (1.9 Ghz)

#### IBM Power 7 (2010)

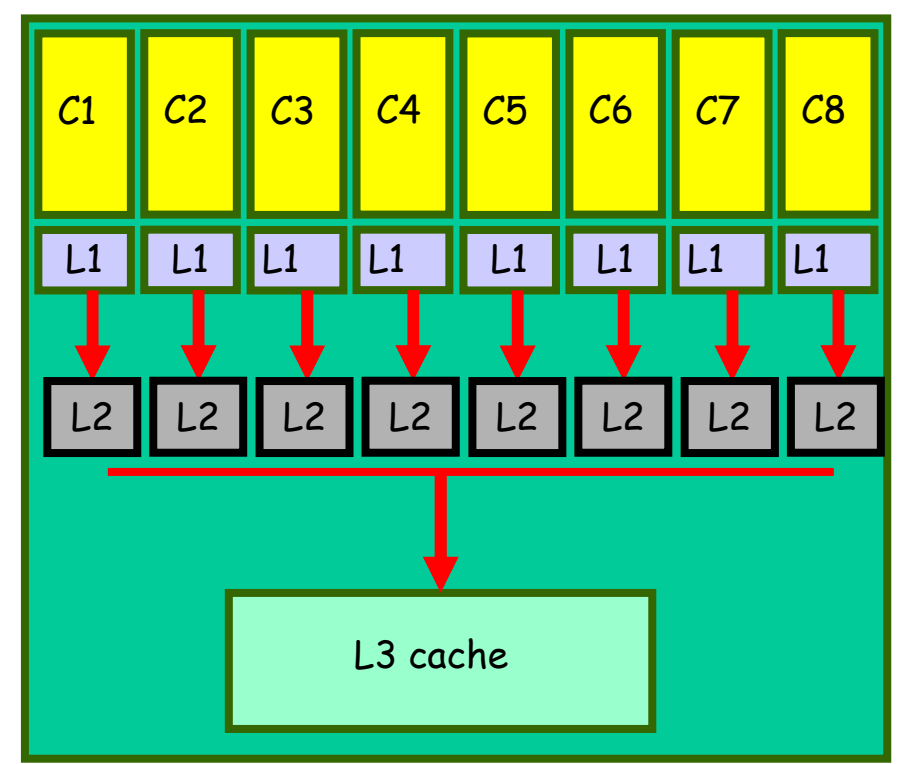

 $Core = 4, 6, 8$  Cache L1 = 8x32KB Cache L2 = 8x256 MBCache  $L3 = 32$  MB PP ~ 512 GFlops (4 Ghz)

#### Architetture multicore: AMD

#### Opteron (2005)

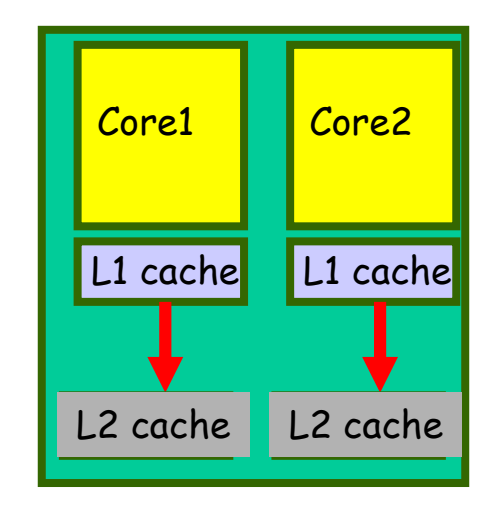

Opteron (2010)

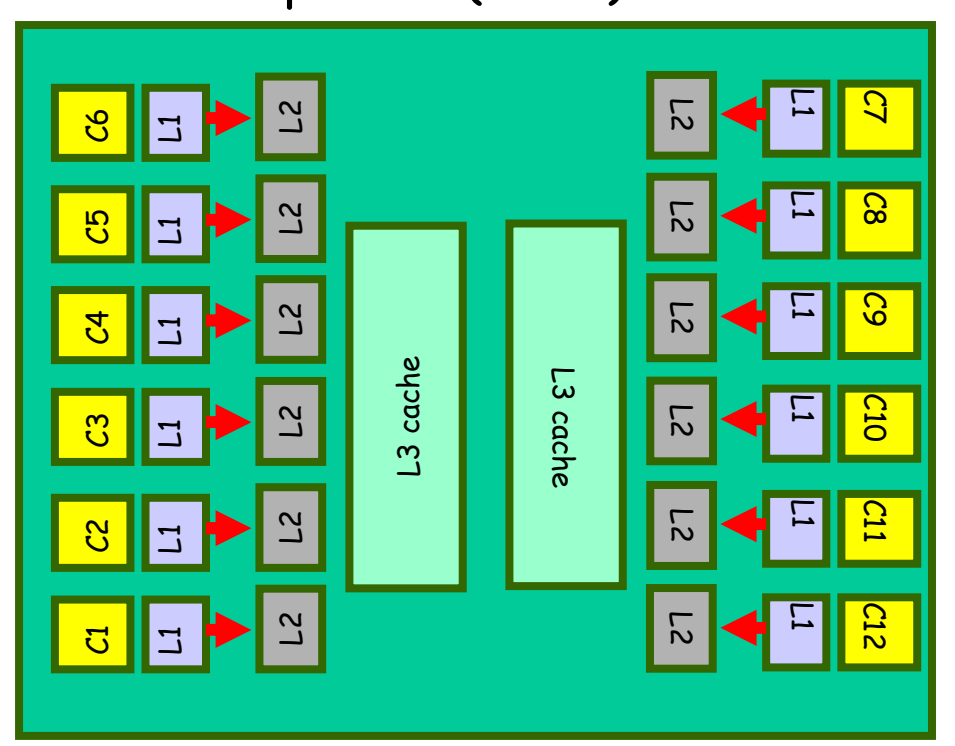

 $Core = 2$  Cache L1 = 2x32KB Cache L2 = 2x1 MBPP ~ 22 Gflops (2.8 Ghz)

 $Core = 12$  Cache L1 = 12x32KB Cache L2 = 12x1 MB Cahce L3 = 2x6 MBPP ~ 192 Gflops (2.6 GHz)

### Architetture multicore: Intel

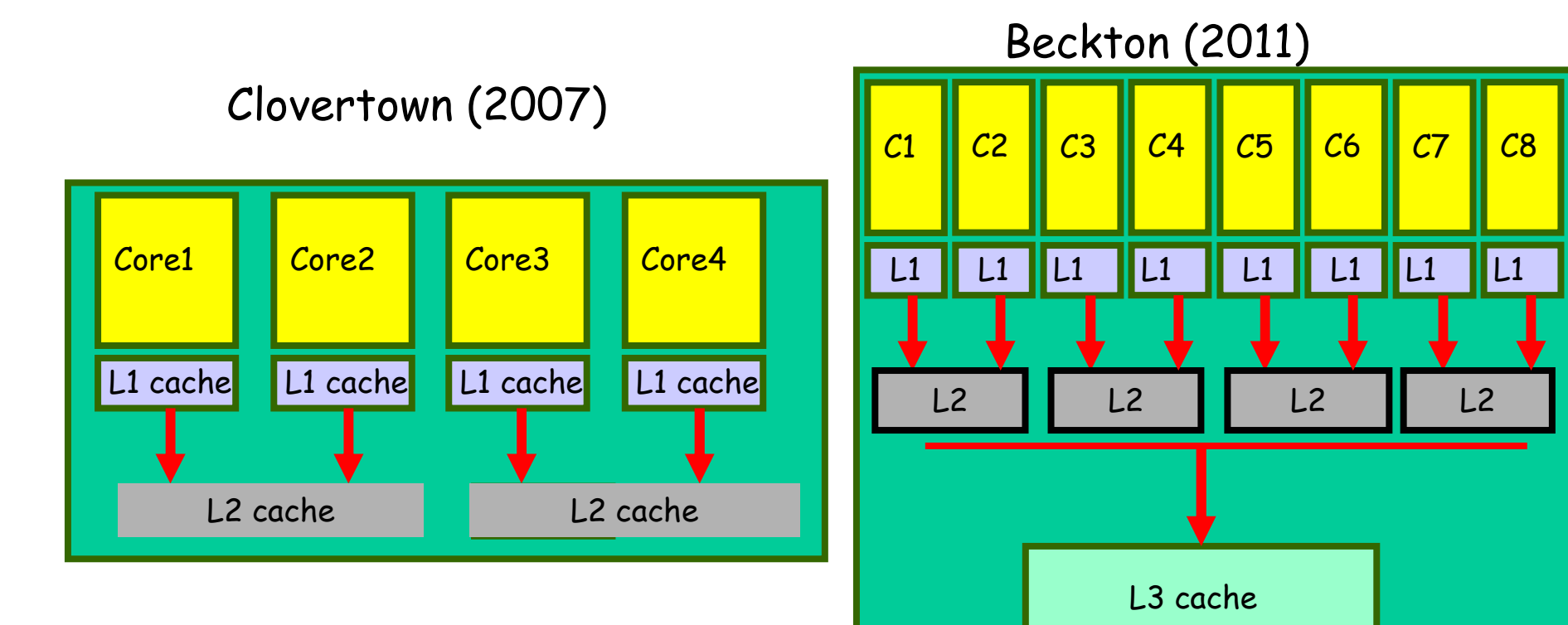

 $Core = 4$  Cache L1 = 4x364KB Cache L2 = 2x4 MBPP ~ 48 GFlops (3 GHz)

 $Core = 8$  Cache L1 = 8x644KB Cache L2 = 4x3 MBCache  $L3 = 1MB$ PP ~ 304 Gflops (3 GHz)

#### Architettura multicore: Cell

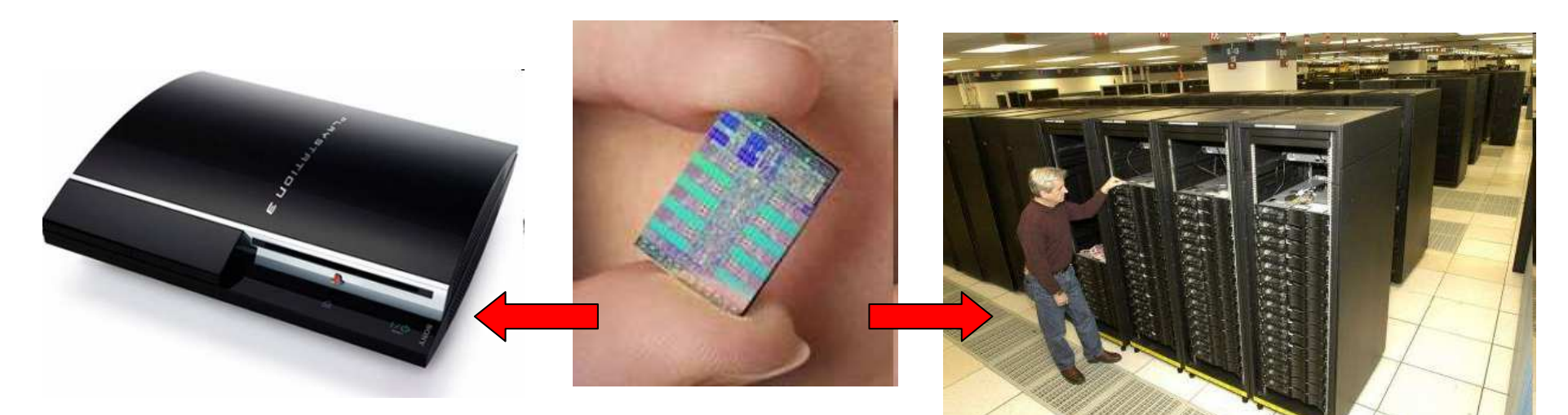

PS3 @ myhome

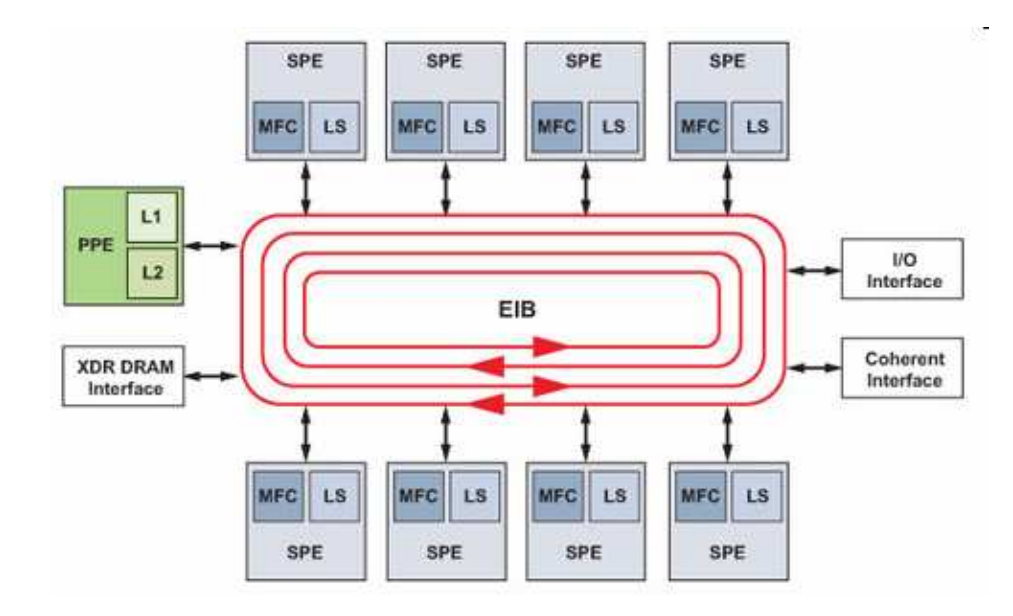

Roadrunner @ LosAlamos

 $Core = 8$  PP ~ 25 Gflops (DP) –256 Gflops (SP)

#### Sviluppo di applicazioni per CPU multicore

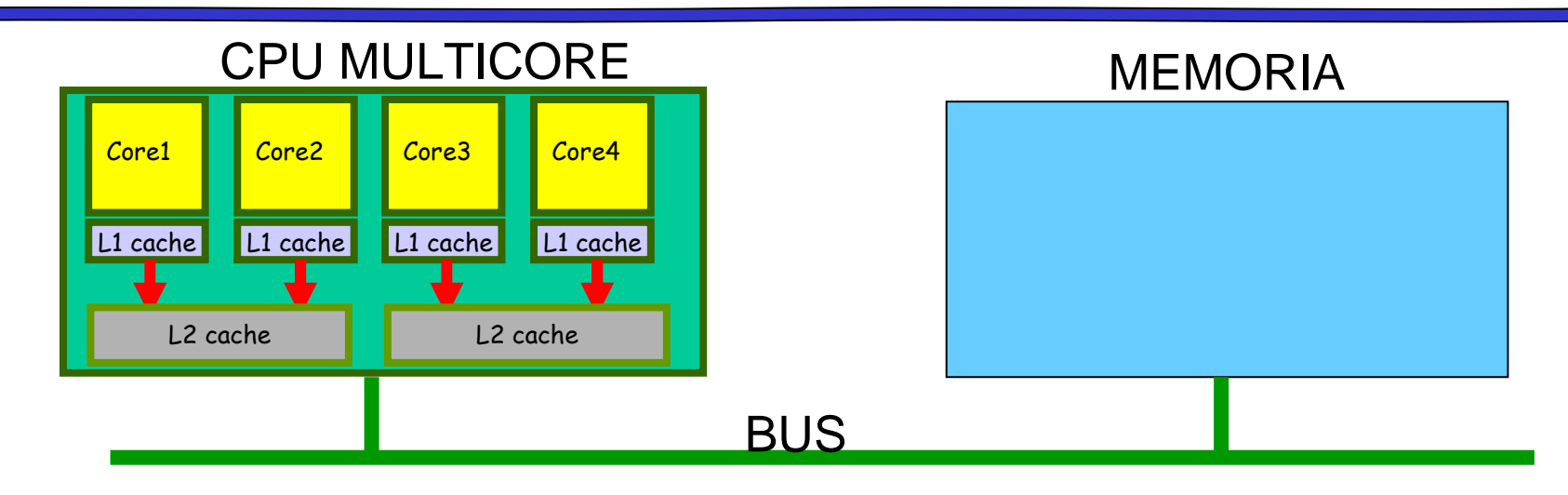

Tutti i core accedono alla stessa memoria principale (spesso alla stessa cache)

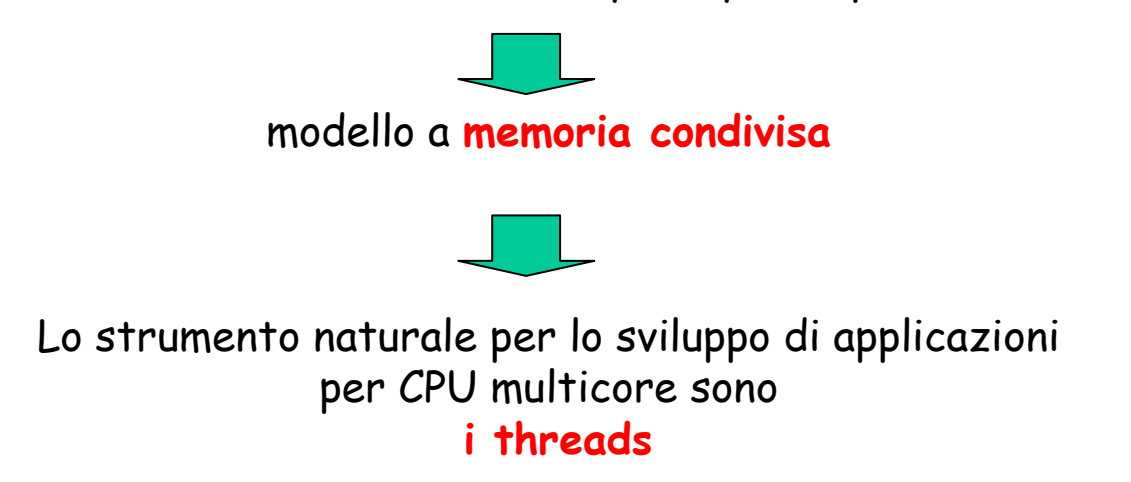

Definizione di Threads

- Nei moderni S.O. un **thread** (o lightweight process, **LWP**) è spesso l'unità di base di utilizzo della CPU e consiste di:
	- Program counter
	- –Insieme dei registri
	- –Spazio dello stack
- Un thread condivide con i thread ad esso associati:
	- –Spazio di indirizzamento (non c'e' protezione !!)
	- –Dati globali
	- –File aperti
	- –Gestori dei segnali

## Implementazione dei thread

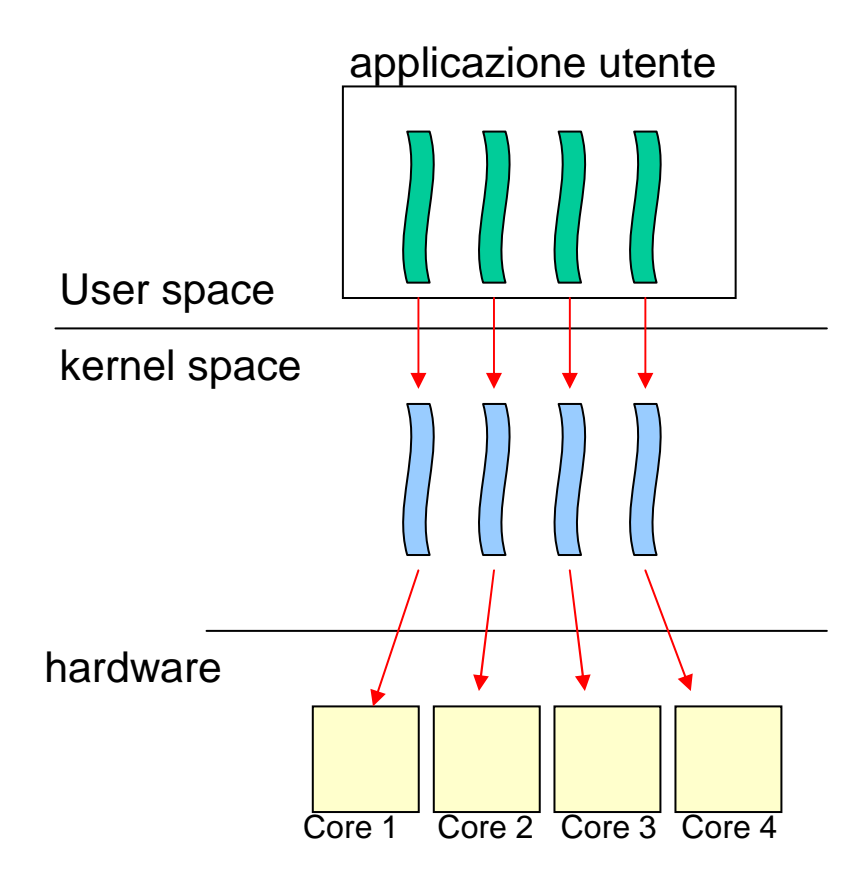

Nei moderni S.O. i threads sono implementati secondo il modello 1-1 (Kernel level threads)

Il S.O. schedula threads indipendenti su differenti core della CPU

# Threads POSIX (Pthreads)

- Uno standard POSIX (IEEE 1003.1c) per la creazione <sup>e</sup> sincronizzazione dei threads
- –Definizione delle API
- –Threads conformi allo standard POSIX sono chiamati Pthreads
- Lo standard POSIX stabilisce che registri dei processori, stack e signal mask sono individuali per ogn<sup>i</sup> thread
- – Lo standard specifica come il sistema operativo dovrebbe gestire <sup>i</sup> segnali ai Pthtrads i specifica differenti metodi di cancellazione(asincrona, ritardata, …)
- Permette di definire politiche discheduling e priorita'
- Alla base di numerose librerie di supporto per var<sup>i</sup> sistemi

### Creazione di un thread

**#include <pthread.h> int pthread\_create( pthread\_t \*tid, int pthread\_create( pthread\_t \*tid, const pthread\_attr\_t \*attr, const pthread\_attr\_t \*attr, void \*(\*func)(void\*), void \*(\*func)(void\*), void \*arg );void \*arg );**

**tid**: puntatore all'identificativo del thread ritornato dalla funzione

**attr**: attributi del thread (priorita', dimensione stack, …) . A meno di esigenze particolari si usa NULL

**func**: funzione di tipo **void**\* che costituisce il corpo del thread

**arg** : unico argomento di tipo **void**\* passato a **func**

La funzione ritorna subito dopo creato il thread

#### Attesa per la fine di un thread

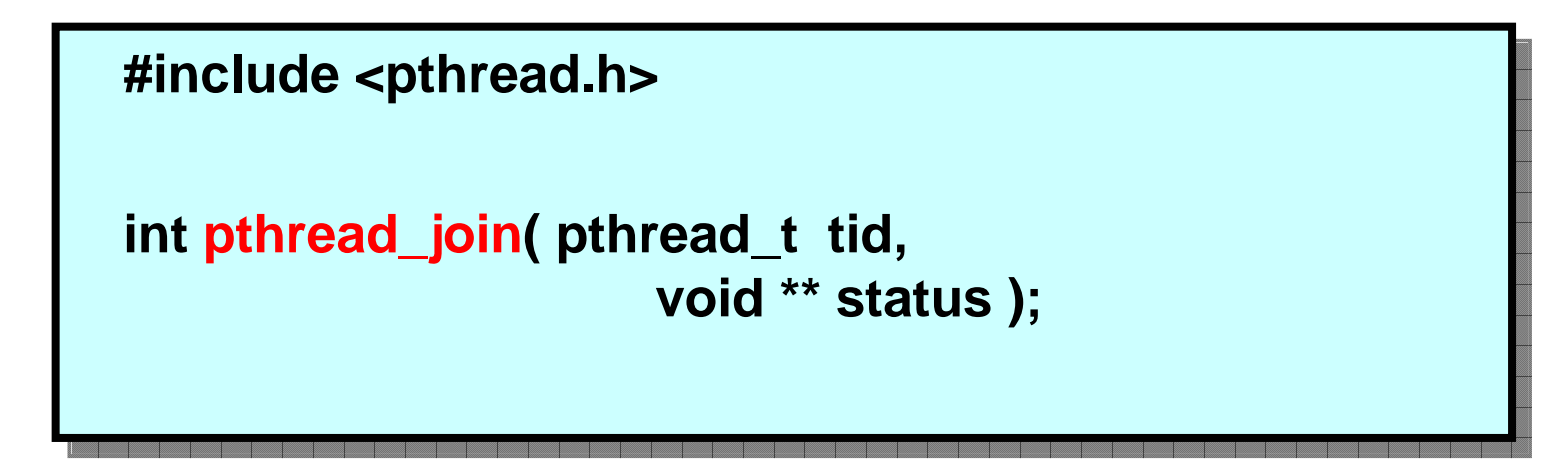

**tid**: identificativo del thread di cui attendere la fine

**status**: puntatore al valore di ritorno del thread. Di solito NULL

### Processi vs Pthread

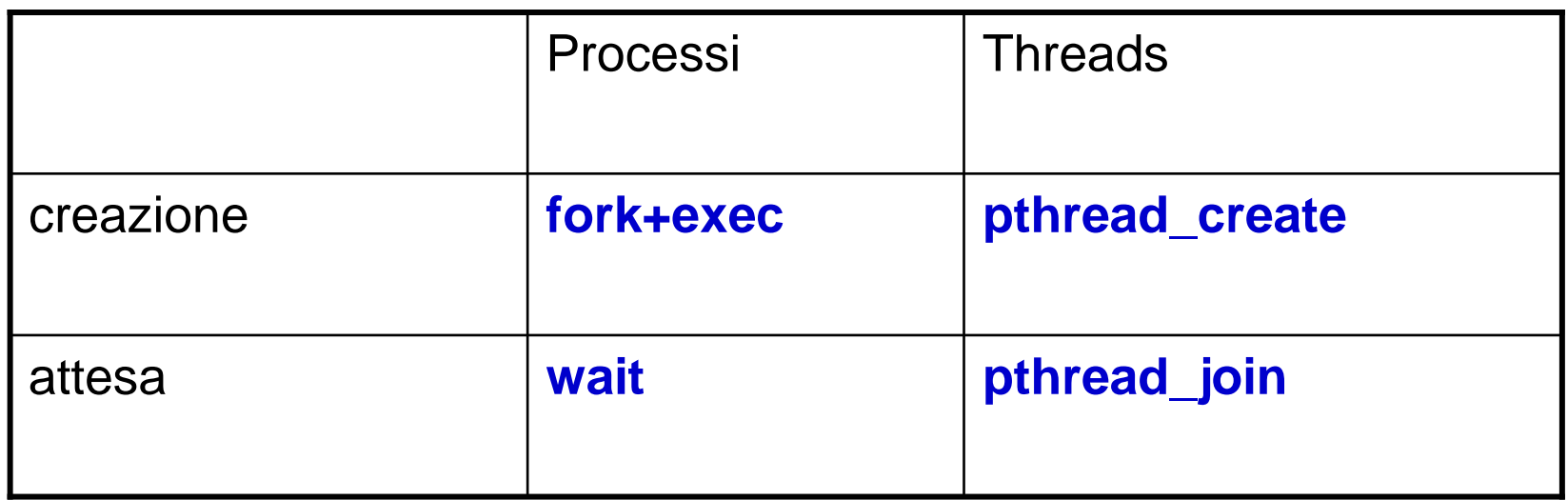

Altre funzioni

int pthread\_detach(pthread\_t thread\_id); int pthread\_exit(void \**value\_ptr*); <sup>p</sup>thread\_t <sup>p</sup>thread\_self();

## Esempio 4 thread su CPU 4core

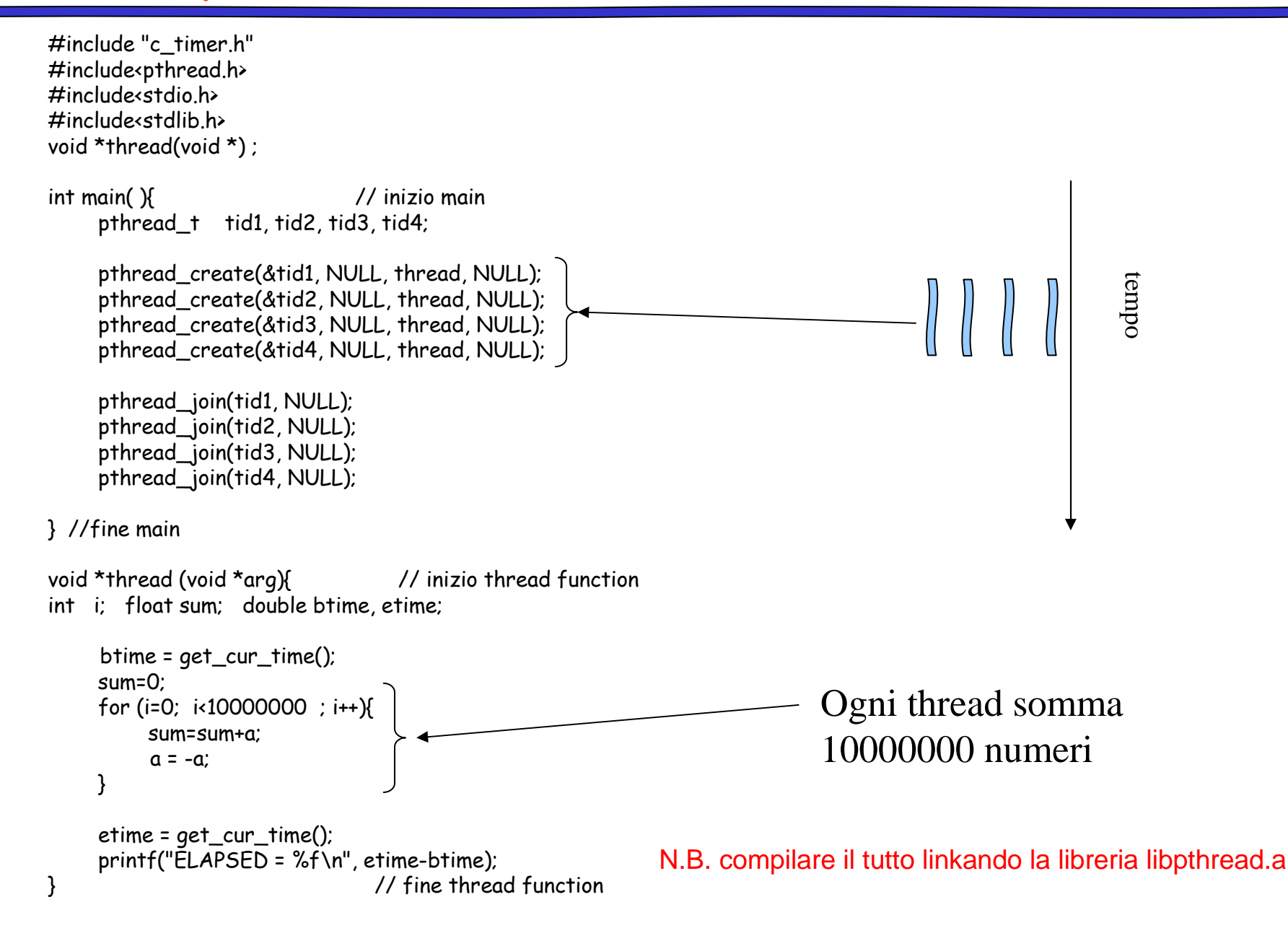

#### Esecuzione su CPU 4 core

1 thread

 $ELAPSED = 0.069968$ tempo totale  $= 0.070168$  2 threads

 $ELAPSED = 0.067141$  ELAPSED = 0.069108tempo totale =  $0.069311$ 

#### 4 threads

 $ELAPSED = 0.066929$  ELAPSED = 0.066822 ELAPSED = 0.068158 ELAPSED = 0.068875tempo totale = 0.069170 5 threads

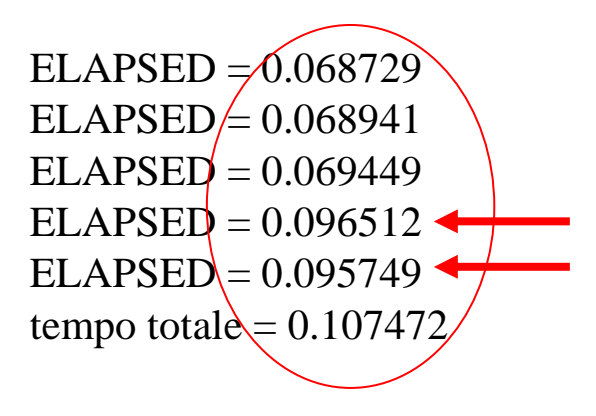

#### Sincronizzazione dei threads

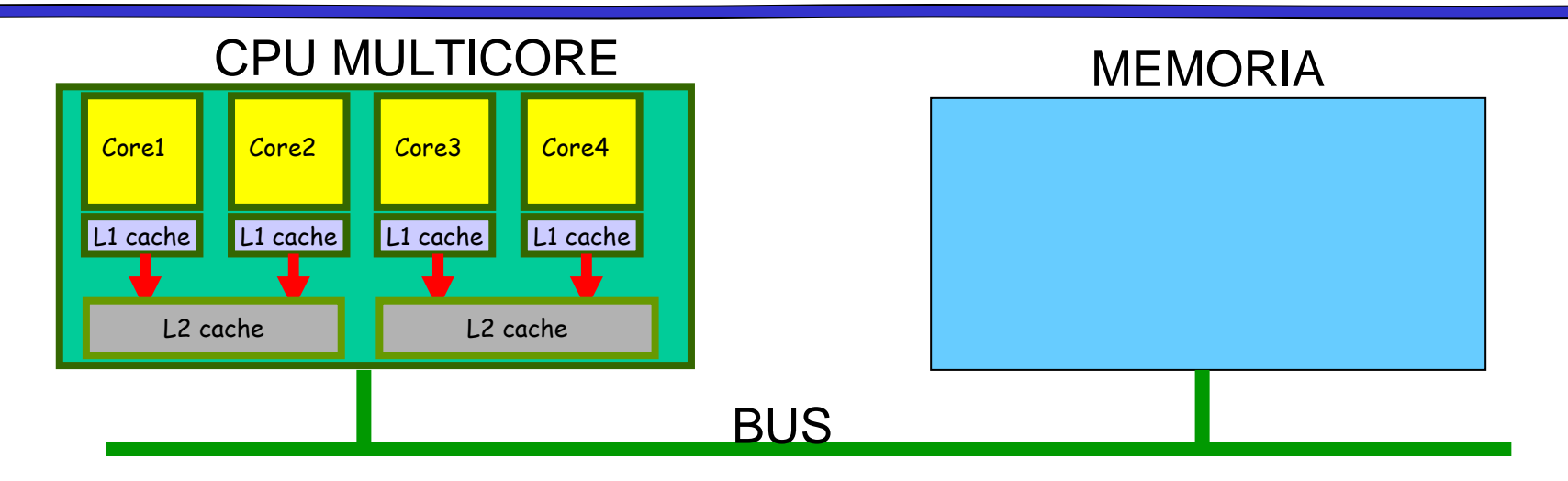

• Il principale problema nell'uso dei threads e' il rischio di corsa critica sui dati condivisi

sincronizzare gli accessi alla memoria condivisa

Uso di semafori e/o altri strumenti

### Semafori

- <sup>I</sup> semafori sono strumenti di sincronizzazione che superano il problema dell'attesa attiva
- Il semaforo contiene una variabile intera S che serve per proteggere l'accesso alle sezioni critiche
- • Si può accedere al semaforo (alla variabile) solo attraverso due operazioni atomiche
	- –**wait(S):**
	- –**signal(S):**

## definizione di wait e signal

#### wait (S)

- se S>0 allora S=S-1 e il processo continua l'esecuzione
- altrimenti (S=0) il processo si blocca

#### signal(S)

esegue S=S+1

#### altri nomi di wait e signal

- $\blacksquare$  wait ( ) == down ( ) == P ( )
- signal ( )== up ( ) == V ( )

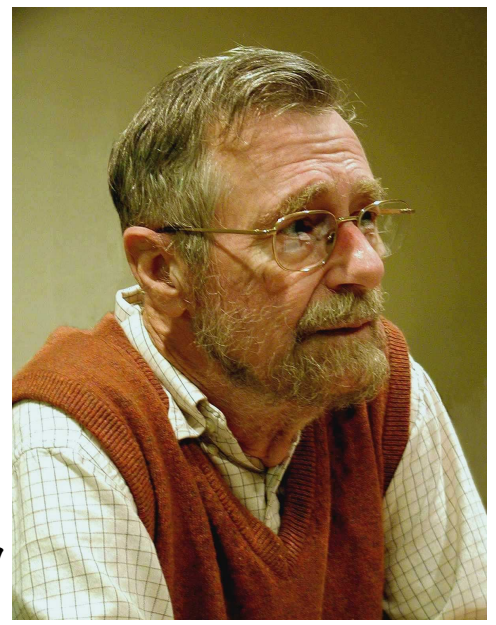

Edsger W. Dijkstra

## Implementazione dei semafori

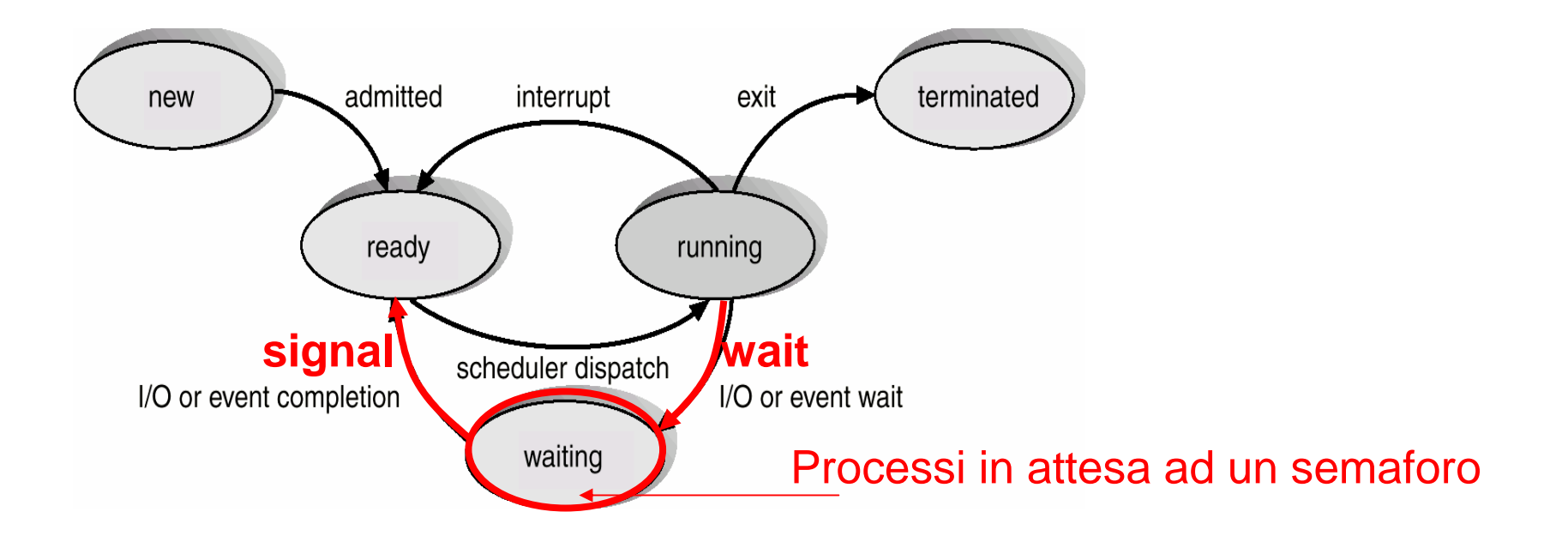

Un semaforo permette al S.O. di rimuovere un processo dalla ready-list, e quindi dalla competizione per l'uso della CPU, risolvendo il problema della attesa attiva

## tipi di semafori

- Semaforo **contatore** intero che può assumere valori in un dominio non limitato.
- Semaforo **binario** (mutex) intero che può essere posto solo a 0 o 1; può essere implementato più semplicemente.
- Molto dipende dal S.O. (windows ha 5 tipi di semafori)

# Uso dei semafori (1)

- Sezione critica con n processi
- Variabili condivise tra gli n processi: **semaphore mutex; //** inizialmente **mutex = 1**
- Processo  $P_i$ :

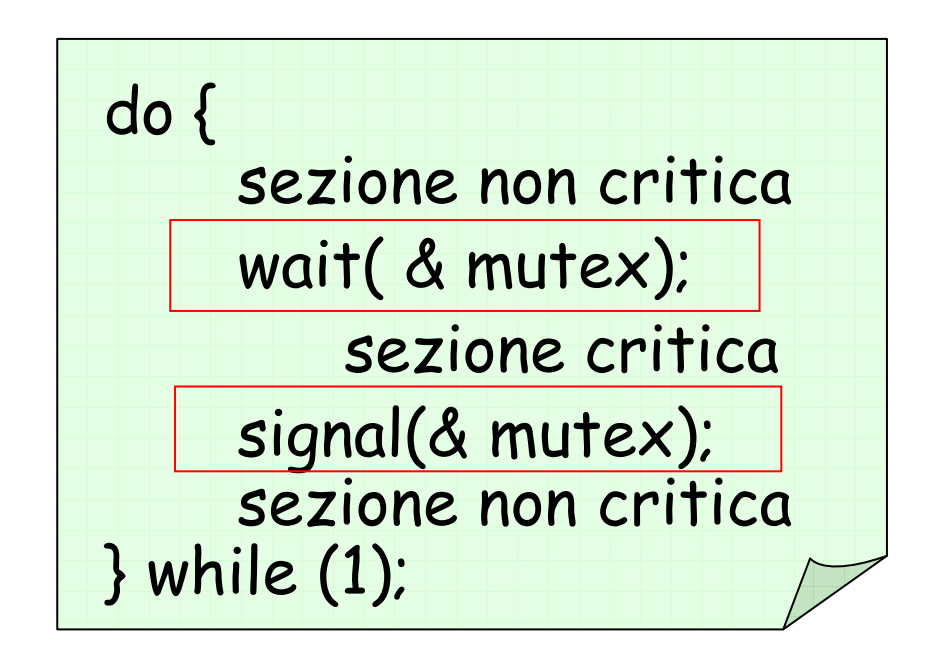

## Uso dei semafori (2)

- I semafori possono anche essere usati per sincronizzare le operazioni di due o piu' processi
- Ad esempio: si vuole eseguire  $B$  in  $P_j$  solo dopo che  $A$  è stato eseguito in  $P_i$
- Si impiega un semaforo *flag* inizializzato 0
- Codice:

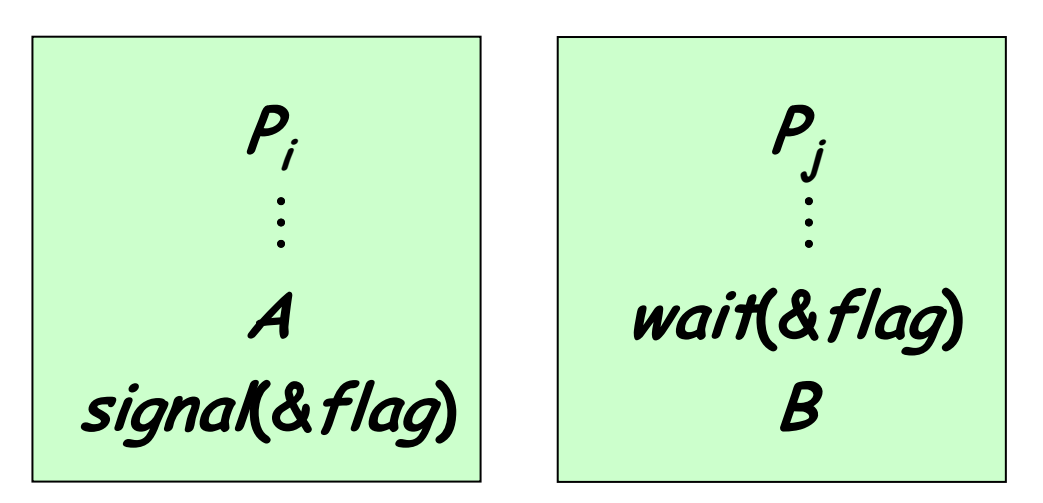

## Thread Posix e semafori

- I principali meccanismi di sincronizzazione previsti dallo standard POSIX 1003.1c sono:
- **I mutex (per le sezioni critiche)**
- **le variabili condizione (per la sincronizzazione)**

Mediante tali strumenti è possibile realizzare meccanismi di accesso alle risorse

Un mutex è un semaforo binario (0 oppure 1)

Un mutex è mantenuto in una strutturapthread\_mutex\_t

Tale struttura va allocata e inizializzata

Per inizializzare:− se la struttura è allocata staticamente:pthread\_mutex\_t mutex= PTHREAD\_MUTEX\_INITIALIZER

− se la struttura è allocata dinamicamente (e.g. se si usamalloc): chiamare pthread\_mutex\_init

#### I mutex

**#include <pthread.h>**

**int pthread\_mutex\_lock( pthread\_mutex\_t mutex) int pthread\_mutex\_lock( pthread\_mutex\_t mutex)**

**mutex**: semaforo binario

**Implementazione della funzione wait**

#### I mutex

**#include <pthread.h>**

**int pthread\_mutex\_unlock( pthread\_mutex\_t mutex) int pthread\_mutex\_unlock( pthread\_mutex\_t mutex)**

**mutex**: semaforo binario

**Implementazione della funzione signal**

### Esempio : somma con 4 core

……. pthread\_mutex\_t m1=PTHREAD\_MUTEX\_INITIALIZER;void \*thread(void \*) ; $int \text{ somma} = 0; \quad \qquad \qquad$ int main( ){ // inizio mainpthread\_t tid1, tid2, tid3, tid4; pthread\_create(&tid1, NULL, thread, NULL); pthread\_create(&tid2, NULL, thread, NULL); pthread\_create(&tid3, NULL, thread, NULL); pthread\_create(&tid4, NULL, thread, NULL);pthread\_join(tid1, NULL); pthread\_join(tid2, NULL); pthread\_join(tid3, NULL); pthread\_join(tid4, NULL);} //fine mainvoid \*thread (void \*arg){ // inizio thread functionint i; float sum; double btime, etime, a=10;btime = get\_cur\_time();sum=0; for (i=0; i<10000000 ; i++){sum=sum+a; $a = -a$ ; } pthread\_mutex\_lock(&m1); somma=somma+sum; pthread\_mutex\_unlock(&m1);etime = get\_cur\_time(); printf("ELAPSED = %f\n", etime-btime); } // fine thread function N.B. compilare il tutto linkando la libreria libpthread.asomma e' una variabile condivisam1 e' un semaforo binario (mutex)Sezione critica protetta da semafori

Variabili di condizione

Le variabili condizione (condition) sono uno strumento di sincronizzazione che premette ai threads di sospendere la propria esecuzione in attesa che siano soddisfatte alcune condizioni su dati condivisi.

ad ogni condition viene associata una coda nella quale i threadspossono sospendersi (tipicamente, se la condizione non e` verificata).

**Definizione di variabili condizione:**

**pthread\_cond\_t: è il tipo predefinito per le variabili condizione**

**Operazioni fondamentali:**

- **inizializzazione: pthread\_cond\_init**
- **sospensione: pthread\_cond\_wait**
- **risveglio: pthread\_cond\_signal**

### Var.Cond. : inizializzazione

**L'inizializzazione** di una v.c. si puo`realizzare con:

**int pthread\_cond\_init(pthread\_cond\_t\* cond,pthread\_cond\_attr\_t\* cond\_attr)**

dove

- **cond** : individua la condizione da inizializzare
- **attr** : punta a una struttura che contiene gli attributi dellacondizione; se NULL, viene inizializzata a default.

in alternativa, una variabile condizione può essereinizializzata staticamente con la costante:PTHREAD\_COND\_INIZIALIZER

esempio: pthread\_cond\_t C= PTHREAD\_COND\_INIZIALIZER ;

#### Var.Cond. : Wait

La **sospensione** su una condizione si ottiene mediante:

```
int pthread_cond_wait(pthread_cond_t* cond,pthread_mutex_t* mux);
```
dove:

**cond**: e` la variabile condizione**mux**: e` il mutex associato ad essa (la verifica della condizione e' una s.c.)

#### Effetto:

• il thread chiamante si sospende sulla coda associata a cond, e<br>il mutex mux viene liberato  $\times$  viene liberato

Al successivo risveglio (provocato da una signal), il threadrioccupera` il mutex automaticamente.

Il **risveglio** di un thread sospeso su una variabile condizionepuo`essere ottenuto mediante la funzione:

**int pthread\_cond\_signal(pthread\_cond\_t\* cond);**

dove **cond** <sup>e</sup>` la variabile condizione.

#### Effetto**:**

- se esistono thread sospesi nella coda associata a cond, ne vienerisvegliato uno (non viene specificato quale).
- se non vi sono thread sospesi sulla condizione, la signal non ha effetto.

• Per risvegliare tutti i thread sospesi su una variabile condizione(v. signal\_all):

**int pthread\_cond\_broadcast(pthread\_cond\_t\* cond);**

#### Esempio: produttore – consumatore

buffer circolare di interi, di dimensione data (**BUFFER\_SIZE**) il cui stato e`dato da:

- numero degli elementi contenuti: **cont**
- puntatore alla prima posizione libera: **writepos**
- puntatore al primo elemento occupato : **readpos**
- il buffer e`una risorsa da accedere in modo mutuamente esclusivo: predispongo un mutex per il controllo della mutua esclusione nell'accesso al buffer: **lock**
- i thread produttori e consumatori necessitano di sincronizzazione in caso di :
	- buffer pieno: definisco una condition per la sospensione dei produttori se il buffer e` pieno (**notfull** produttori se il buffer e' pieno (notfull)
	- buffer vuoto: definisco una condition per la sospensione dei produttori se il buffer e` vuoto (**notempty**produttori se il buffer e' vuoto (notempty)

### Descrizione del buffer (tipo prodcons)

#include <stdio.h> #include <pthread.h>#define BUFFER\_SIZE 16

typedef struct {int buffer[BUFFER\_SIZE];pthread\_mutex\_t lock;int cont, readpos, writepos;pthread\_cond\_t notempty;pthread\_cond\_t notfull;}prodcons;

## Inizializzazione del buffer

```
void init (prodcons *b) {pthread_mutex_init (&b->lock, NULL);pthread_cond_init (&b->notempty, NULL);pthread_cond_init (&b->notfull, NULL);b->cont=0;b\rightarrowreadpos = 0;
   b->writepos = 0;
}
```
#### Funzione richiamata dal main per inizializzare il buffer

#### Funzione inserimento

}

void inserisci (prodcons \*b, int data) { pthread mutex lock (&b->lock); /\* controlla che il buffer non sia pieno:\*/while ( b->cont==BUFFER\_SIZE) pthread\_cond\_wait (&b->notfull, &b->lock);/\* scrivi data e aggiorna lo stato del buffer \*/b->buffer[b->writepos] = data; $b$ - $>$ cont $++$ ; b->writepos++;if (b->writepos >= BUFFER\_SIZE) $b$ ->writepos = 0; /\* risveglia eventuali thread (consumatori) sospesi: \*/pthread\_cond\_signal (&b->notempty);pthread\_mutex\_unlock (&b->lock);

Funzione richiamata dal produttore

#### Funzione estrai

}

```
int estrai (prodcons *b) { int data;pthread_mutex_lock (&b->lock);while (b->cont==0) /* il buffer e` vuoto? */
   pthread_cond_wait (&b->notempty, &b->lock);/* Leggi l'elemento e aggiorna lo stato del buffer*/data = b->buffer[b->readpos];b->cont--;b->readpos++;f (b->readpos >= BUFFER_SIZE)b\rightarrowreadpos = 0;
  /* Risveglia eventuali threads (produttori):*/pthread_cond_signal (&b->notfull);pthread_mutex_unlock (&b->lock);return data;
```
Funzione richiamata dal consumatore

## Programma test (1)

- /\* Programma di test: 2 thread
- un thread inserisce sequenzialmente max interi,
- l'altro thread li estrae sequenzialmente per stamparli \*/
- #define OVER (-1)
- #define max 20
- prodcons buffer;

**}**

#### **void \*producer (void \*data) {**

```
int n;printf("sono il thread produttore\n\n");for (n = 0; n < max; n++) {
     printf ("Thread produttore %d --->\n", n);Inserisci (&buffer, n);
}inserisci (&buffer, OVER);return NULL;
```
### Programma test (2)

```
void *consumer (void *data) {
```
**}**

```
int d;printf("sono il thread consumatore \n\n");while (1) { d = estrai (&buffer);
If (d == OVER)break;printf("Thread consumatore: --> %d\n", d);}return NULL;
```
## Programma test (3)

#### **main () {**

```
pthread_t th_a, th_b;void *retval;init (&buffer);/* Creazione threads: */pthread_create (&th_a, NULL, producer, 0);pthread_create (&th_b, NULL, consumer, 0);/* Attesa teminazione threads creati: */pthread_join (th_a, &retval);pthread_join (th_b, &retval);return 0;
```

```
}
```